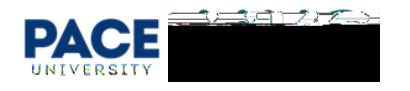

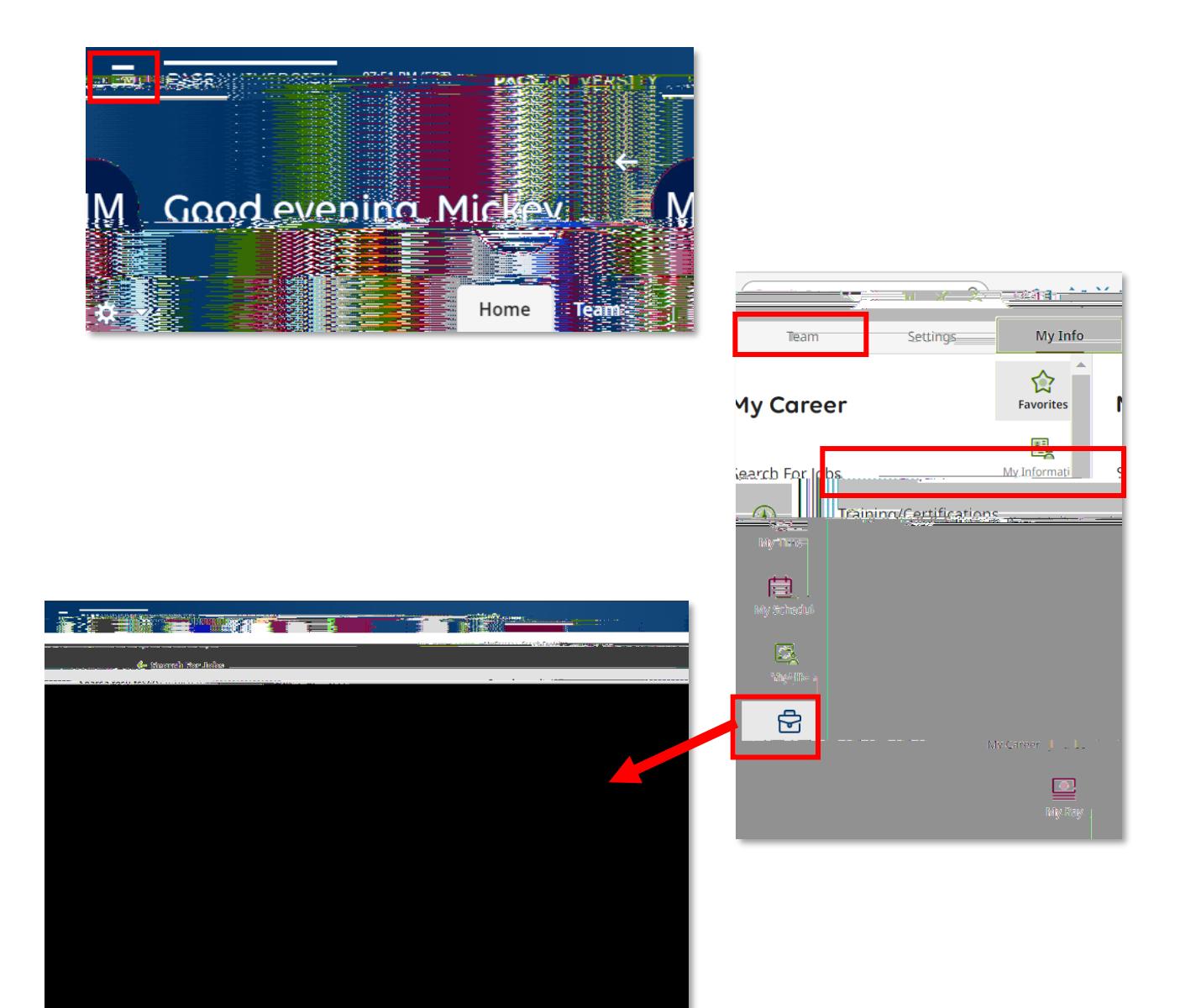

To view these posteriors are posteriors and UKG Ready system [here](https://secure6.saashr.com/ta/6000630.login) with your Pace Portal and the UKG Ready Pace